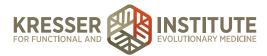

## **Back-end Systems: Using the EHR: Part Three - Ordering Supplements**

When a message comes into the portal from a patient requesting to order supplements, click to open the chart.

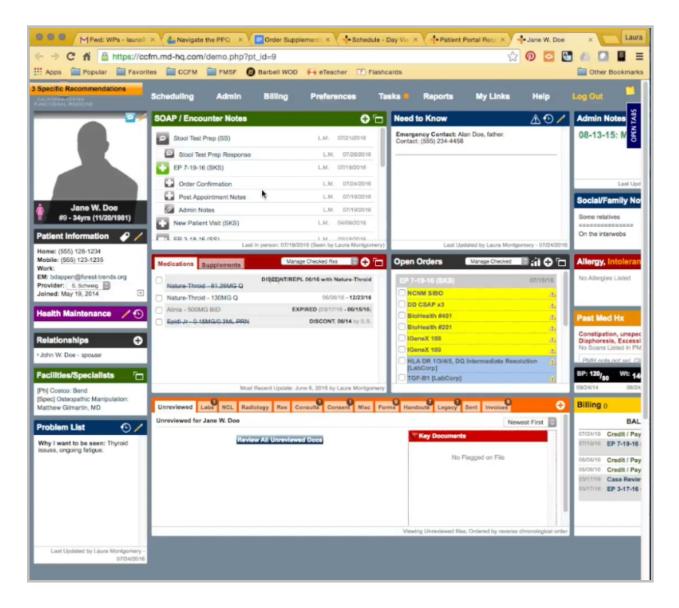

Here, we want to check on a few things. First, we want to see if there are any other open encounters. In this case, there is one. If there is an open encounter that has other supplements in it, we want to put all the supplements together in one encounter.

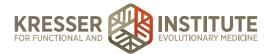

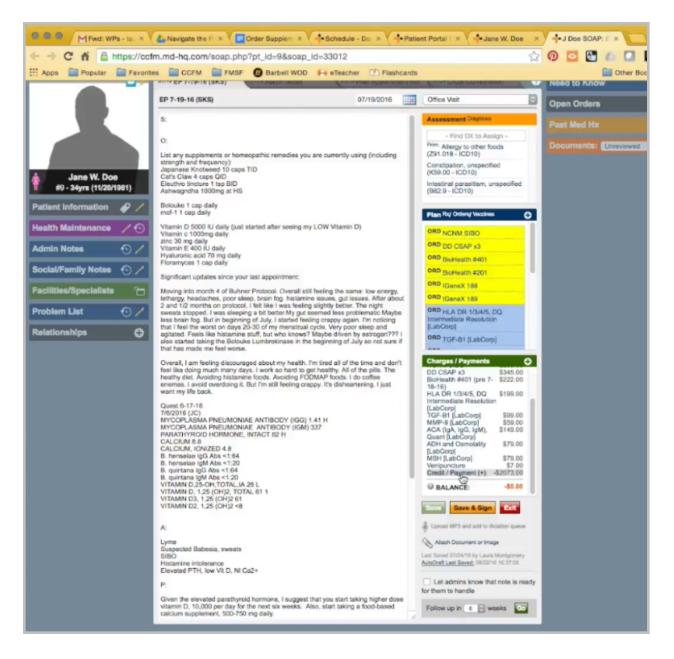

In this case, when I open here, I see that this has all actually been ordered because there is a zero balance, so this is just waiting on the clinician to sign. I also want to check and make sure the credit card is not expired, and if the patient was over 65, I would make sure there was a Medicare opt-out on file.

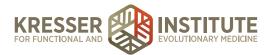

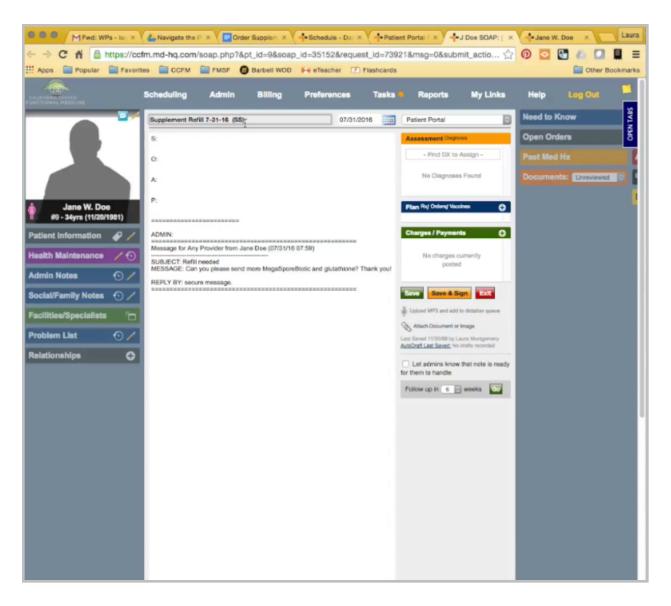

Now, from the portal, I'll start a note. Supplement refill, today's date, and the clinician of record initials. It's a supplement refill, and I delete everything above message.

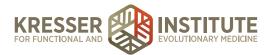

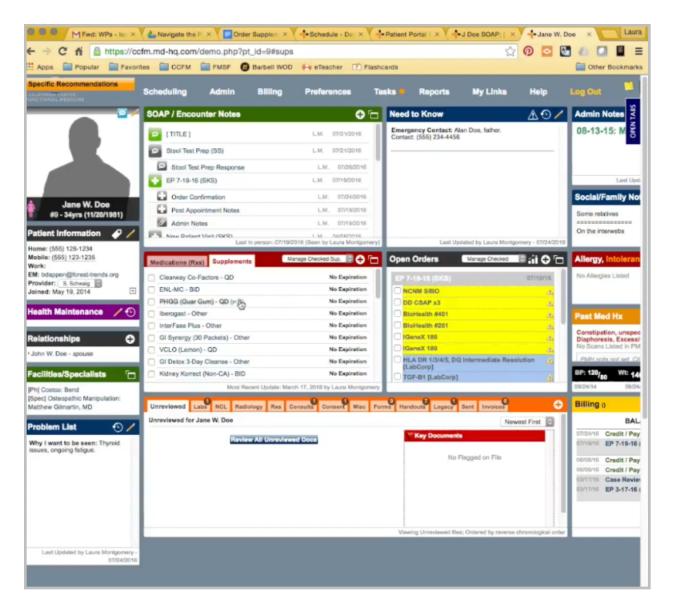

The first supplement she is asking for is MegaSporeBiotic, so I go back to her chart, click on the Supplements tab. I'm just going to review the information here to make sure that a clinician has recommended MegaSporeBiotic for her in the past. It is listed here, so it has been recommended. I'm just going to briefly read the dosing instructions.

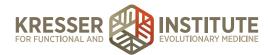

| 000 MFwd: WPs - Ia: X                    | La Navigate the P × Crder Supplem ×                                                                                                    | edule - Do 🗙 📫 Patie                                        | ent Portal [ × - J Doe SOAP: [ >                                     | -Jane W. Doe × Laura               |
|------------------------------------------|----------------------------------------------------------------------------------------------------|-------------------------------------------------------------|----------------------------------------------------------------------|------------------------------------|
| ← → C fi 🔒 https://cct                   | fm.md-hq.com/soap.php?&pt_id=9&soap_id=35                                                                                                    | 152&request_id=739                                          | 21&msg=0&submit_actio                                                | 0 🖸 🛃 🥼 🛄 🗮 =                      |
| 👯 Apps 📄 Popular 📄 Favorit               | tes 🚞 CCFM 🚞 FMSF 🔞 Barbell WOD 🙌 eT                                                                                                    | eacher 🗭 Flashcards                                         |                                                                      | Other Bookmarks                    |
| CALIFORNIA CENTER<br>FUNCTIONAL MEDICINE | Scheduling Admin Billing Pref                                                                                                    | erences Tasks                                               | Reports My Links                                                     | Help Log Out                       |
|                                          | Supplement Refill 7-31-16 (SS)                                                                                                    | 07/31/2016                                                  | Supplement Refil                                                     | Need to Know 24<br>Open Orders 240 |
|                                          | Message for Any Provider from Jane Doe (07/31/16 07:59)                                                                                                |                                                             | Assessment Dignosis                                                  | Open Orders 8                      |
|                                          | SUBJECT: Rofil needed<br>MESSAGE: Can you please send more MegaSporeBiotic and                                                                         | f glutathione? Thank you!                                   | - Find DX to Assign -                                                | Past Med Hx                        |
|                                          | REPLY BY: secure message.                                                                                                    | ******                                                      | No Diagnoses Found                                                   | Documents: Unreviewed              |
| Jane W. Doe<br>#9 - 34yrs (11/20/1981)   |                                                                                                    |                                                             | Plan Rv/ Orden/ Vocanes                                              |                                    |
| Patient Information 🖉 🖊                  |                                                                                                    |                                                             | Charges / Payments                                                   |                                    |
| Health Maintenance / 🕤                   |                                                                                                    |                                                             | No charges currently<br>posted                                       |                                    |
| Admin Notes 💿 /                          |                                                                                                    |                                                             | Save & Sign                                                          |                                    |
| Social/Family Notes 📀 /                  |                                                                                                    |                                                             | Lipload MP3 and add to dictation gueue                               |                                    |
| Facilities/Specialists                   | + Complete and Add MegaSporeBiotic for Jane W. D                                                                                                    | 00                                                          | Chord Mut and you o octive drane                                     |                                    |
| Problem List 📀 🖊                         | You can add instructions or information about MegaSporeB                                                                                               |                                                             | it to the plan.                                                      |                                    |
| Relationships 🗘                          | ÷                                                                                                    |                                                             | Is Administrative Record                                             | d                                  |
|                                          | Physician's Assist Brand                                                                                                    |                                                             | Strength                                                             |                                    |
|                                          | Oral Method                                                                                                    | QD (once a day)                                             | Freq.                                                                |                                    |
|                                          | 60 capsules Total Doses                                                                                                    | N Expires                                                   | (Days)                                                               |                                    |
|                                          |                                                                                                    |                                                             | + Expanded Regime                                                    |                                    |
|                                          | Instructions / Notes<br>Start with one capsule daily, and after five to seven days inc<br>minutes after a meal. If you experience adverse effects, red | rease to two capsules daily.<br>uce to 1/4 capsule added to | MegaSporeBiotic is best taken about 20<br>water and increase slowly. |                                    |
|                                          |                                                                                                    |                                                             |                                                                      | é                                  |
|                                          | + Complete                                                                                                    | Complete & Add Another                                      | 1                                                                    |                                    |
|                                          | Save these sets                                                                                                    | ngs as the system default profil                            | le                                                                   |                                    |
|                                          |                                                                                                    |                                                             |                                                                      |                                    |
|                                          |                                                                                                    |                                                             |                                                                      |                                    |
|                                          |                                                                                                    |                                                             |                                                                      |                                    |
|                                          |                                                                                                    |                                                             |                                                                      |                                    |
|                                          |                                                                                                    |                                                             |                                                                      |                                    |

Okay, back to the chart. In the Plan Box, I want to add supplement. Type it in. Here, I want to check two things. First, I look at the dosing instructions to make sure they match. The dosing instructions when I add to the Plan Box here will always pull from the default system profile that is set up for this supplement. If the clinician has recommended the supplement with different instructions, those instructions would display here instead of the default system one.

Unfortunately, when you add to the Plan Box, the default system instructions always generate here, so every time the patient reorders the supplement, the instructions have to be changed if they are different. These are the same, so I'll leave that alone.

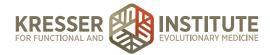

The other thing I am checking here is if there is an N or a Y. The N indicates that clinicians do not need to approve of these supplement refills, so admin staff can handle this entire encounter without the clinician ever needing to sign off on it.

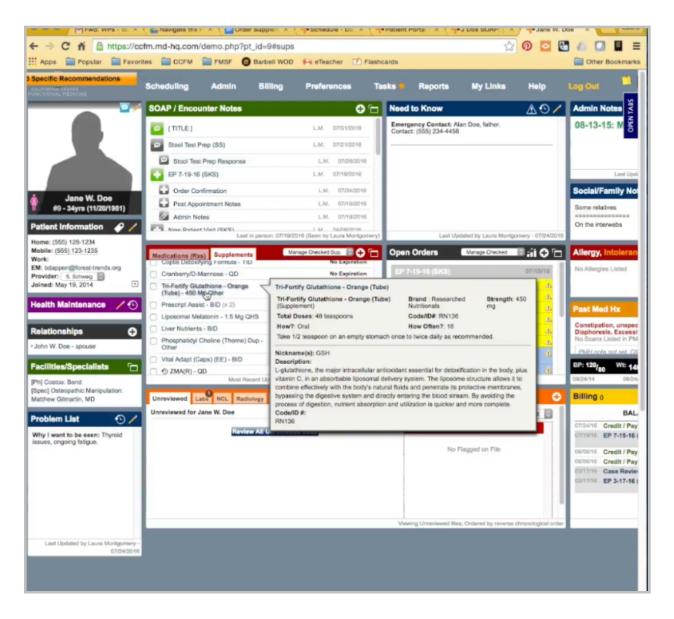

Here, I can do Complete and add another. Next, she is asking for glutathione. There are many glutathiones in our system, so when I come here, I'm just going to check and see which one I find. Here's a Tri-Fortify, and that is the only one. If the patient had two glutathiones, I would need to check with her to see which one she wanted.

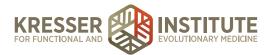

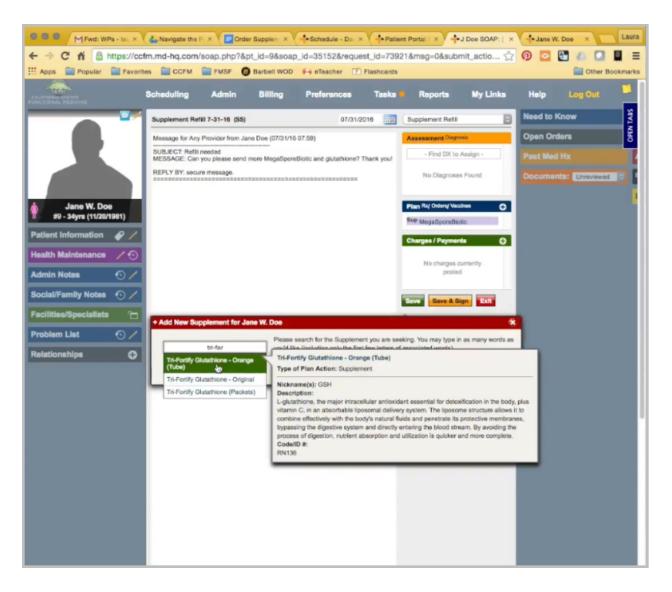

Again, I'm going to hover just to read the instructions. Go back to the note. I want to be careful to select the exact supplement that it says here. This was an orange tube. I want to make sure I select the orange tube. These instructions are different, so instead of one, it needs to be one-half.

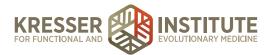

|                                        | Analyzate the P ×                                 | Order Supplem ×        | Schedule - Do ×                 | -Patier         | nt Portal i 🗙 🕂       | J Doe SOAP:   ×      | Jane W.   | Doe ×          | Laura     |
|----------------------------------------|---------------------------------------------------|------------------------|---------------------------------|-----------------|-----------------------|----------------------|-----------|----------------|-----------|
| ← → C fi 🔒 https://ccfn                | n.md-hq.com/soap.ph                               | p?&pt_id=9&soap        | _id=35152&request               | id=7392         | 21&msg=0&subn         | nit_actio 🏠          | 0 🖸       | 60             |           |
| Apps 📄 Popular 📄 Favorite              | S CCFM E FMSF                                     | Barbell WOD            | 🙌 eTeacher 🗹 Fi                 | shcards         |                       |                      |           | Other B        | ookmarks  |
|                                        | Scheduling Admi                                   | n Billing              | Preferences                     | Tasks           | Reports               | My Links             | Help      | Log Out        | -         |
|                                        | Supplement Refill 7-31-16                         | (85)                   | 07/31/201                       | 3               | Supplement Refill     | 0                    | Need to K | now            | OPEN TABS |
|                                        | Message for Any Provider fr                       | om Jane Doe (07/31/16  | 07:59)                          |                 | Assessment Diagno     | 85                   | Open Ord  | ers            | OPEN      |
|                                        | SUBJECT: Refill needed<br>MESSAGE: Can you please | send more MegaSpore    | Biotic and glutathione? The     | nk you!         | - Find DX to /        | Assign -             | Past Med  |                | ľ         |
|                                        | REPLY BY: secure message                          |                        |                                 |                 | No Diagnoses          | s Found              |           | ts: Unreviewed |           |
| Jane W. Doe<br>#9 - 34yrs (11/20/1981) |                                                   |                        |                                 |                 | Plan Rx/ Orden/ Vecc  |                      |           |                |           |
| Patient Information                    |                                                   |                        |                                 |                 | Sup MegaSporeBiol     |                      |           |                |           |
| Health Maintenance / 🔨                 |                                                   |                        |                                 |                 | No charges of         | and the              |           |                |           |
| Admin Notes 💿 🖊                        |                                                   |                        |                                 |                 | No charges of posted  |                      |           |                |           |
| Social/Family Notes 🕤 🖊                |                                                   |                        |                                 |                 | Save & Save & Sa      | gn Exit              |           |                |           |
| Facilities/Specialists                 | + Complete and Add Tri-                           | Fortiby Glutathione    | Orange (Tube) for Jan           | W Doe           |                       |                      |           |                |           |
| Problem List 🕙 🖊                       | You can add instructions or                       |                        |                                 |                 | not required) and add | it to the plan.      | 1         |                |           |
| Relationships 🗘                        |                                                   |                        |                                 |                 | Is Ad                 | dministrative Record |           |                |           |
|                                        | Researched Nutritionals                           | Brand                  | 450 mg                          |                 | Strength              |                      |           |                |           |
|                                        | Oral                                              | Method                 | Other (see                      | note)           | Freq.                 |                      |           |                |           |
|                                        | 48 teaspoons                                      | Total Doses            | N                               | Expires         | (Days)                |                      |           |                |           |
|                                        |                                                   |                        |                                 |                 | + 1                   | Expanded Regimen     |           |                | 1         |
|                                        | Instructions / Notes                              |                        |                                 |                 |                       |                      |           |                |           |
|                                        | Take 1/2[teaspoon on an e                         | mpty stomach once to t | wice daily as recommende        | 1.              |                       |                      |           |                |           |
|                                        |                                                   |                        |                                 |                 |                       |                      |           |                |           |
|                                        |                                                   |                        |                                 |                 |                       | 1                    | 1         |                |           |
|                                        |                                                   | + Compl                | + Complete & Ad                 | d Another       |                       |                      |           |                |           |
|                                        |                                                   | Save                   | these settings as the system of | lefault profile |                       |                      |           |                |           |
|                                        |                                                   |                        | - <u>+</u> +                    | -               |                       |                      |           |                |           |
|                                        |                                                   |                        |                                 |                 |                       |                      |           |                |           |
|                                        |                                                   |                        |                                 |                 |                       |                      |           |                |           |
|                                        |                                                   |                        |                                 | _               |                       |                      |           |                |           |

I just want to be careful not to checkmark this box here. If I checkmark the box, the system default profile is changed for everyone in the system, and I don't want to do that. I only want to change her instructions.

There is a note here, which also doesn't require approval, and that's the last supplement she is asking for, so I'll just complete it.

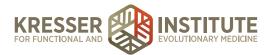

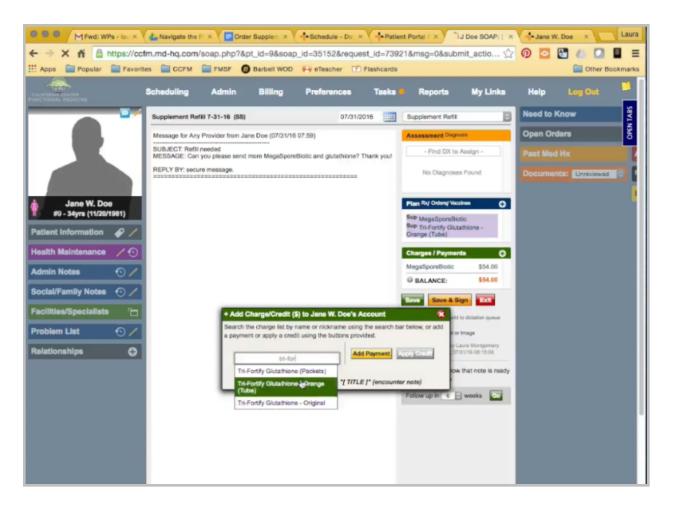

Then, I want to add to the Charge Box. The supplements added here, the name should match exactly to the Plan Box name. You can always change the quantity if the patient is requesting more than one. That's it.

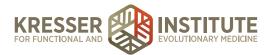

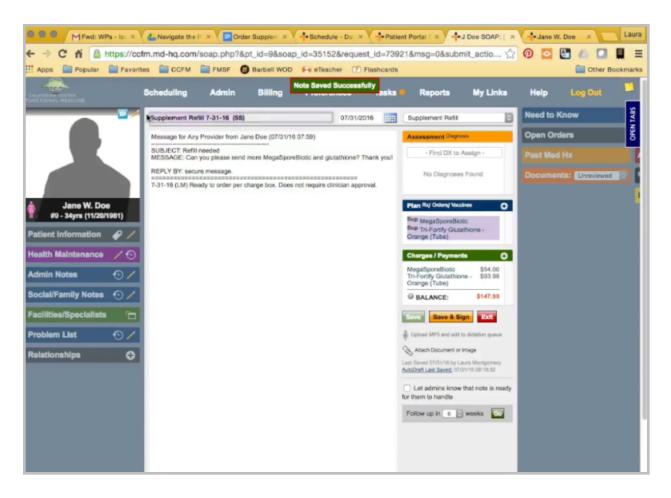

Since these do not require clinician approval, I'm ready to send them on to be charged and ordered, so I'll just put my stamp, ready to order per Charge Box. It does not require clinician approval. Save the note.

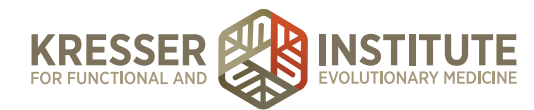

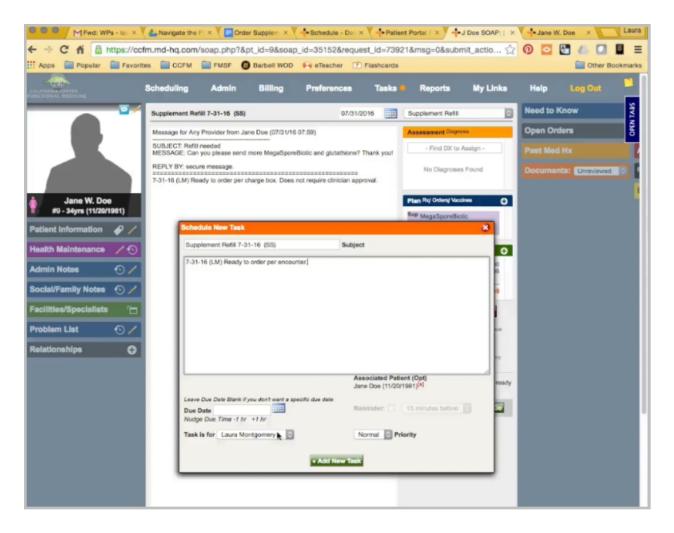

You need to create a task for this. With my stamp, ready to order per encounter, and send it on to be charged.

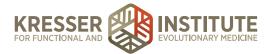

| Image: State of the image: State of the state of the state of th                                                                                                    |
|----------------------------------------------------------------------------------------------------|
| Scheduling       Admin       Billing       Tasks       My Links       Help       Log Out         Received Faxes (Unfiled)       Requests from the Patient Portal       Vew: Assigned to Veste Santos       V       My System         2016-07.31111.162.36 (1 pages)       B006978302 (5100405051) at 2016-07.3111.162.36 (1 pages)       REQUEST FROM JANE W. DOE (11/20/1981)       Important Lab Results       Important Lab Results       Important Results       Important Results       Important Results       Important Results       Important Results       Important Results       Important Results                                                                                                    |
| Imported Lab Results       Start a Note       Start a Note       Fill Patients         No results to pick up       Ite: Refit needed       Ite: Refit needed       Ite: Refit needed       Ite: Refit needed         No results to pick up       Ite: Refit needed       Ite: Refit needed       Ite: Refit needed       Ite: Refit needed         No results to pick up       Ite: Refit needed       Ite: Refit needed       Ite: Refit needed       Ite: Refit needed         No results to pick up       Ite: Refit needed       Ite: Refit needed       Ite: Refit needed       Ite: Refit needed         No results to pick up       Ite: Refit needed       Ite: Refit needed       Ite: Refit needed       Ite: Refit needed         No results to pick up       Ite: Refit needed       Ite: Refit needed       Ite: Refit needed       Ite: Refit needed         Measage to Patient:       Ite: Refit needed       Ite: Refit needed       Ite: Refit needed       Ite: Refit needed         Measage to patient:       Ite: Refit needed       Ite: Refit needed <t< th=""></t<>                                                                                                    |
| 3313644700 (5100499501) at<br>2016-07-31T1:16:38 (1 pages)       BMC       BMC </th                                                                                                    |
| 2016-07-31T11:16:38 (1 páges)       destinations         2016-07-31T11:10:38 (2 páges)       destinations         2016-07-31T11:10:38 (2 páges)       destinations         2016-07-30T21:43:39 (1 páges)       destinations         2016-07-30T21:43:39 (1 páges)       destinations         2016-07-30T29:07:59 (4 pages)       destinations         2016-07-30T29:07:59 (4 pages)       destinations         2016-07-30T29:07:59 (4 pages)       destinations         2016-07-30T29:07:59 (4 pages)       destinations         Imported Lab Results       Images will appear in the patient's Portal Account       destinations         Images point       interessage to Patient:       This message will appear in the patient's Portal Account       destinations         No results to pick up       Message to Patient:       This message will appear in the patient's Portal account. By default, the patient will also receive an email notification that there is a message will in the Patient's Portal account. By default, the patient will also receive an email notification that there is a message to Patient:       This message to Patient:         This message to Patient:       Your request has been submitted and we will be in touch through the Encounter History in your Patient Portal once the order is on its way.       Message to patient:         Your order will ship to [XXX] and be billed to the following card on file: [XXX]       Jane to the secure secure account and the secure secure secure secure secure                                                                                                    |
| TOTS522803 (\$108498501) at<br>2016-07-30721 x8.39 (1 paga)       SUBJECT: Rafil needed<br>DATE: July 31, 2016 at 7.50 at<br>DATE: July 31, 2016 at 7.50 at |
| 3364065011 (\$106469501) at<br>2016-07-30709 07:59 (4 pages)       Send a Secure Message to Jane W. Doe's Portal Account       Full Patients 30<br>Full Patients 30<br>142569224         Imported Lab Results       Imported Lab Results                                                                                                    |
| Fax number: 5108408501       This message will appear in the patient's Portal account. By default, the patient will also receive an email notification that there is a message waiting in the Patient Portal.       +14258291         Imported Lab Results       Itite: Re: Refil needed       Rendeting error         No results to pick up       Itite: Re: Refil needed       Itite: Re: Refil needed       Itite: Re: Refil needed         Your request has been submitted and we will be in touch through the Encounter History in your Patient Portal once the order is on its way.       Itite: patient:       Itite: Patient:         Your order will ship to (XX) and be billed to the following card on file: (XX).       Itite: patient:       Itite: Patient:         Your order will ship to (XX) and be billed to the following card on file: (XX).       Itite: Patient:       Itite: Patient:         Your order will ship to (XX) and be billed to the following card on file: (XX).       Itite: Patient:         Itite: Patient:       Itite: Itite: I                                                                                                    |
| No results to pick up           No results to pick up         Message to Patient:         If is an example to pick up         If is an example to pick up         If is an example to pick up         If is a build is uses are result of a new will be in touch through the Encounter History in your Patient Portal once the order is on its way.         If is a build is uses are result of a new will be in touch through the Encounter History in your Patient Portal once the order is         If is a build is uses are result of a new will be in touch through the Encounter History in your Patient Portal once the order is         If is a build is uses are result of a new will be in touch through the Encounter History in your Patient Portal once the order is         If is a build is uses are result of a new will be in touch through the Encounter History in your Patient Portal once the order is         If is a build is uses are result of a new will be in touch through the Encounter History in your Patient Portal once the order is         If is a build is uses are result of a new will be in touch through the Encounter History in your Patient Portal once the order is         If is a new will be in touch through the Encounter History in your Patient Portal once the order is         If is a new will be in touch through the Encounter History in your Patient Portal once the order is         If is a new will be in touch through the Encounter History in your Patient Portal once the order is         If is a new will be in touch through the Encounter History in your Patient Portal once the order is         If is a new will be in touch through the Encounter History in your Patient Portal once the order is         If is a new will be in touch through the Encounter History in your Patient Portal once the order is         If is a new will be in touch through the Encoun                                                                                                    |
| No results to pick up           Hi Jane,         I           Your request has been submitted and we will be in touch through the Encounter History in your Patient Portal once the order is on its way.         Image: Comparison of the following card on file: (pOO).           Have a good day,         Image: Comparison of the following card on file: (pOO).         Image: Comparison of the following card on file: (pOO).                                                                                                    |
| on its way.<br>Your order will ship to (DOX) and be billed to the following card on file: (DOX).<br>Have a good day,<br>Laura<br>G7751 @ Jane<br>G7751 @ Jane<br>G7751 @ Jane<br>G7751 @ Jane                                                                                                    |
| Have a good day,<br>Laura 4 Good day,<br>Control Control Con                                                                                                    |
| Laura Gr711 G<br>Gr02am<br>Gr711 G<br>Gr02am<br>Jane<br>Gr711 G<br>Jane<br>Gr711 G<br>Jane                                                                                                    |
| Ge course secure and an an an an an an an an an an an an an                                                                                                    |
|                                                                                                    |
| 07.50m Becu                                                                                                    |
| O773 @ Svat<br>O7734em detve                                                                                                    |
| 6771 @ Svei<br>6721 @ Svei<br>672 @ GP2                                                                                                    |
| Notify patient at <a href="https://www.initiation.org">https://www.initiation.org</a> (Tells patient to log into the portal to see the message)                                                                                                    |
| This message is in reference to a request from this patient to "deliver a secure message "                                                                                                    |
| How should the request be handled? I've completed this request                                                                                                    |
| Send this message to Jane W. Doe's portal                                                                                                    |
| Show past correspondence with this patient                                                                                                    |
|                                                                                                    |
|                                                                                                    |

Now, from the patient's chart, I'm going to copy just the street name, not their full address. Go back to her message in the portal, and let her know that we received her request. Once everything has been ordered, she will get a message in her encounter history.

Then, I'm going to put the street name here and also the credit card that is on file. That way, she does have at least a small window of opportunity to let us know if that is no longer correct information. Then, send that message to her.

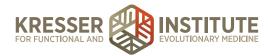

| aura@cofmed ×     | Navigate the | PPQ - Google × Order Supple                                                                                                    | menta - Goog × Schedule - Day View: 07/3 ×                                                                                                    |                                                                                                    |                                                                                                    |                                 |
|-------------------|--------------|----------------------------------------------------------------------------------------------------|----------------------------------------------------------------------------------------------------|----------------------------------------------------------------------------------------------------|----------------------------------------------------------------------------------------------------|---------------------------------|
| ://ccfm.md-hg.con | n/calendar.  | php?fresh_login=true#edit_tas                                                                                                    | k                                                                                                    |                                                                                                    |                                                                                                    | 20                              |
|                   |              |                                                                                                    |                                                                                                    |                                                                                                    |                                                                                                    |                                 |
|                   |              |                                                                                                    |                                                                                                    |                                                                                                    | Viette Santos 💿 🕂 ጰ                                                                                                    |                                 |
|                   |              |                                                                                                    |                                                                                                    |                                                                                                    |                                                                                                    |                                 |
|                   |              | Scheduled Tasks Stand                                                                                                    | ng Tasks Uploaded Results Follow-Up Items                                                                                                    | Open SOAP Notes Open Orders AL                                                                                                    | ERTS                                                                                                    |                                 |
|                   |              | STANDING TASKS (no formal                                                                                                    | deadline)                                                                                                    |                                                                                                    | (Additional Filters)                                                                                                    |                                 |
|                   |              | Right click the subject of a specific                                                                                                    | task to manage it (mark it as complete, edit it, or remove                                                                                                    | 0                                                                                                    |                                                                                                    |                                 |
|                   |              |                                                                                                    |                                                                                                    |                                                                                                    | PATIENT UPDATED                                                                                                    |                                 |
|                   |              | Normal 07/31/16 08:18 Sup                                                                                                    | piement Refill 7-31-16 (SS) 7-31-16 (SM) Charged par cha                                                                                                    | ge box. ====================================                                                                                                    | er per encounter Jane W. Doe 07/31/16 08:21                                                                                                    |                                 |
|                   |              |                                                                                                    | + Add Task t                                                                                                    | o Yvette Santos's Account                                                                                                    |                                                                                                    |                                 |
|                   |              |                                                                                                    |                                                                                                    |                                                                                                    |                                                                                                    |                                 |
|                   |              |                                                                                                    |                                                                                                    |                                                                                                    |                                                                                                    |                                 |
|                   |              |                                                                                                    |                                                                                                    |                                                                                                    | and the second second se                                                                                                    |                                 |
|                   |              |                                                                                                    | Modify Task                                                                                                    |                                                                                                    | 8                                                                                                    |                                 |
|                   |              |                                                                                                    | Supplement Refill 7-31-16 (SS)                                                                                                    | Subject                                                                                                    | of the above                                                                                                    |                                 |
|                   |              |                                                                                                    | 7.31.15 (SM) Charand par charan hav                                                                                                    |                                                                                                    |                                                                                                    |                                 |
|                   |              |                                                                                                    |                                                                                                    |                                                                                                    | 1.00                                                                                                    |                                 |
|                   |              |                                                                                                    | Partie (Circ) Ready to Groen per encounter.                                                                                                    |                                                                                                    | and the second                                                                                                    |                                 |
|                   |              |                                                                                                    |                                                                                                    |                                                                                                    |                                                                                                    |                                 |
|                   |              |                                                                                                    |                                                                                                    |                                                                                                    | and the second second se                                                                                                    |                                 |
|                   |              |                                                                                                    |                                                                                                    |                                                                                                    |                                                                                                    |                                 |
|                   |              |                                                                                                    |                                                                                                    |                                                                                                    | its deliver's                                                                                                    |                                 |
|                   |              |                                                                                                    |                                                                                                    |                                                                                                    | and filte to                                                                                                    |                                 |
|                   |              |                                                                                                    |                                                                                                    |                                                                                                    | 24 C                                                                                                    |                                 |
|                   |              |                                                                                                    |                                                                                                    | Associated Patient (Opt)                                                                                                    | A DO TRATO                                                                                                    |                                 |
|                   |              |                                                                                                    |                                                                                                    |                                                                                                    | Report of Diversion                                                                                                    |                                 |
|                   |              |                                                                                                    |                                                                                                    |                                                                                                    |                                                                                                    |                                 |
|                   |              |                                                                                                    | Nudge Due Time -1 hr +1 hr                                                                                                    |                                                                                                    |                                                                                                    |                                 |
|                   |              |                                                                                                    | Task is for Yvette Santos                                                                                                    | Normal Priority                                                                                                    | a 16                                                                                                    |                                 |
|                   |              |                                                                                                    |                                                                                                    |                                                                                                    | 4-30 - 15:00                                                                                                    |                                 |
|                   |              |                                                                                                    | Accept Edit                                                                                                    | to the Task                                                                                                    | complete?                                                                                                    |                                 |
|                   |              |                                                                                                    |                                                                                                    |                                                                                                    | and seeing ther                                                                                                    |                                 |
|                   |              |                                                                                                    | the second second                                                                                                    |                                                                                                    |                                                                                                    |                                 |
|                   |              |                                                                                                    |                                                                                                    |                                                                                                    |                                                                                                    |                                 |
|                   |              |                                                                                                    |                                                                                                    |                                                                                                    |                                                                                                    |                                 |
|                   |              |                                                                                                    |                                                                                                    |                                                                                                    |                                                                                                    |                                 |
| 5                 |              | Image: Control in the control in the control in th | U/Ocfm.md-hg.com/calendar.php?freah_login=true#edit_tas<br>averies CCFM Proof<br>CCFM Proof<br>C | zivetres Control Calendare und Pfreeh, login-truestedit, task<br>were Control Control Calendare Task<br>Control Calendare Task<br>C | Image: Control in the Control in the Con | <complex-block></complex-block> |

Once admin staff gets the task back from Billing, it will indicate that everything was charged and ordered. Click on the patient's name to open the chart, and click to open the encounter.

Just verify there were no other notes here. Everything was ordered.

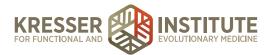

| FORMA CENTER<br>TIONAL HEDICINE             |     | Scheduling Admin Billing Preferences Tasks                                                                                                    | Reports My Links                                                                   | Help Log Out          | - Search Patients -          |
|---------------------------------------------|-----|----------------------------------------------------------------------------------------------------|------------------------------------------------------------------------------------|-----------------------|------------------------------|
|                                             | -   | Supplement Refill 7-31-16 (SS) 07/31/2016                                                                                                    | Supplement Refil                                                                   | Need to Know          | SOAP / Encounter Notes       |
|                                             | - 1 | Message for Any Provider from Jane Doe (07/31/16 07:59)                                                                                                    | Assessment Disprosis                                                               | Open Orders           | Medications Supplements      |
|                                             | - 1 | SUBJECT: Refill needed<br>MESSAGE: Can you please send more MegaSporeBiotic and glutathione? Thank you!                                                                                                    | - Find DX to Assign -                                                              | Past Med Hx           | Allergy, Intolerance, Discon |
|                                             |     | REPLY BY: secure message.<br>7-31-16 (LM) Ready to order per charge box. Does not require clinician approval.                                                                                                    | No Diagnoses Found                                                                 | Documents: Unreviewed | BP: 120/80 WE 140 HE 69.0    |
| Jane W. Doe                                 |     | 7-31-16 (SM) Charged per charge box.<br>Hi Jane.                                                                                                    | Plan Ry Ordens/ Vecsines                                                           |                       | Dining ()                    |
| #9 - 34yrs (11/20/1961<br>clent Information | /   | The following has been ordered per your request and should arrive in 2-7 business days:                                                                                                    | Swp MegaSporeBiotic<br>Swp Tri-Fortify Glutathione -<br>Orange (Tube)              |                       |                              |
| alth Maintenance 📝                          | •   | The following has been ordered and was sent cold-ship via 2-day air; it will need to be retrieved immediately upon delivery:                                                                                                    | Charges / Payments                                                                 |                       |                              |
| min Notes 📀                                 | /   |                                                                                                    | MegaSporeBiotic \$54.00<br>Tri-Fortify Glutathione - \$93.98                       |                       |                              |
|                                             | 2   | Please refer to the My Supplements section in your Patient Portal for dosage<br>instructions unless otherwise noted by your clinician in your Encounter History. If you<br>need help organizing your supplement schedule, please let us know and we can<br>provide you with a supplement tracking spreadsheet. | Orange (Tube)<br>Credit / Payment (+) -\$147.98<br>@ BALANCE: -\$0.00              |                       |                              |
| lities/Specialists                          |     | Have a good day,<br>Laura                                                                                                    | Seve Save & Sign Exit                                                              |                       |                              |
| blem List 🕐                                 |     | L RUIR                                                                                                    | Upload MP3 and add to dictation queue                                              |                       |                              |
| ationships                                  | 0   |                                                                                                    | Atlach Document or Image                                                           |                       |                              |
|                                             |     |                                                                                                    | Last Saved 07/31/16 by Laura Montgomery<br>AutoDraft Last Saved: 07/31/16 08:15:08 |                       |                              |
|                                             |     |                                                                                                    | Let admins know that note is ready for them to handle                              |                       |                              |
|                                             |     |                                                                                                    | Follow up in 6 weeks                                                               |                       |                              |
|                                             |     |                                                                                                    |                                                                                    |                       |                              |
|                                             |     |                                                                                                    |                                                                                    |                       |                              |
|                                             |     |                                                                                                    |                                                                                    |                       |                              |

I'm going to draw a line, and I'm just going to write a message here confirming to the patient. I'll copy what was ordered, paste that here, and remove the prices.

There are no cold-ship supplements, so I'll remove that from my message. Here, I'm going to send out a custom message, so I can Save and Sign. I do want to notify her there is a new message, and I'm going to make it custom.

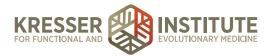

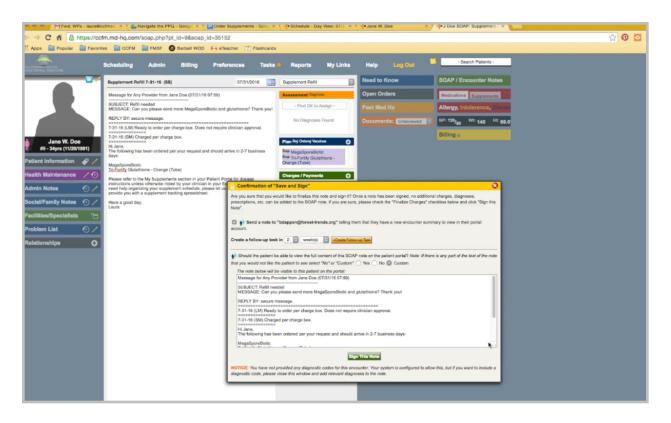

Here, I basically want to remove her notes and all the admin notes so that what she will see is only the confirmation message here. Sign the note.

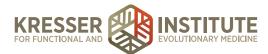

| B B B MFwd: WP                     | 's - laura@c | cofmed: × 🕼 Navigate the PPQ - Google × 💭 Order Supplements - Google ×                                                                                                    | -Schedule - Day View: 07/3 ×                                                         | Jane W. Doe X J Doe SIGNED SOAP: Sup: X        |
|------------------------------------|--------------|----------------------------------------------------------------------------------------------------|--------------------------------------------------------------------------------------|------------------------------------------------|
| F → C fi 🔒 h                       | ttps://ccf   | fm.md-hq.com/soap_signed.php?pt_id=9&soap_id=35152                                                                                                    |                                                                                      |                                                |
| Apps 📄 Popular                     | Favorit      | tes 🔚 CCFM 🔚 FMSF 🚯 Barbell WOD 🙌 eTeacher 1 Flashcards                                                                                                    |                                                                                      |                                                |
|                                    |              | Scheduling Admin Billing Preferences Tasks                                                                                                    | Reports My Links                                                                     | Help Log Out - Search Palients -               |
|                                    | -2/          | Supplement Refill 7-31-16 (SS) 07/31/2016                                                                                                    | Supplement Refil                                                                     | Need to Know SOAP / Encounter Notes            |
|                                    |              | Message for Any Provider from Jane Doe (07/31/16 07:59)                                                                                                    | SIGNED                                                                               | Open Orders Medications Supplements            |
|                                    |              | SUBJECT: Refil needed<br>MESSAGE: Can you please send more MegaSporeBiotic and glutathione? Thank you!                                                                                                    | by Laura Montgomery on 07/31/2016<br>Assessment Diagnosis                            | Allergy, Intolerance, Orscon Results           |
|                                    |              | REPLY BY: secure message.                                                                                                    | the Discourse Discourse                                                              | BP: 120/80 WE: 140 HE: 69.0 Past Med Hx        |
|                                    |              | 7-31-16 (LM) Ready to order per charge box. Does not require clinician approval.<br>                                                                                                    | No Diagnoses Found                                                                   | X-Rays/Images/Procedures Documents: Unreviewed |
| Jane W. Doe<br>#9 - 34yrs (11/20/1 |              | Hi Jane,<br>Hi Jane,<br>The following has been ordered per your request and should arrive in 2-7 business                                                                                                    | Plan Ry Ordens/ Veccines                                                             | Billing o                                      |
| Patient Information                | •/           | days:<br>MegaSporeBiotic                                                                                                    | Sup MegaSporeBiotic<br>Sup Tri-Fortify Glutathione -                                 |                                                |
| Health Maintenance                 | 10           | Tri-Fortify Glutathione - Orange (Tube)<br>Please refer to the My Supplements section in your Patient Portal for dosage                                                                                                    | Orange (Tube)                                                                        |                                                |
| Admin Notes                        | 0/           | Please reter to the My Supplements section in your Patient Portal tor obsage<br>instructions unless otherwise noted by your clinical in your Encounter History. If you<br>need help organizing your supplement schedule, please let us know and we can<br>provide you with a supplement tacketing spreadheet. | Charges / Payments 🕒<br>MegaSporeBiotic \$54.00                                      |                                                |
| Social/Family Notes                | •            | provise you with a supplement tracking spreadsheet.<br>Have a good day,<br>Laura                                                                                                    | Tri-Fortify Glutathione - \$93.98<br>Orange (Tube)<br>Credit / Payment (+) -\$147.98 |                                                |
| Facilities/Specialists             | 6            | Signed by Laura Montgomery on July 31, 2016                                                                                                    | BALANCE: -\$0.00                                                                     |                                                |
| Problem List                       | 0/           | + Append a Comment  + Append Follow-Up SOAP Note                                                                                                    | Unsign                                                                               |                                                |
| Relationships                      | 0            | A custom version of the note text is visible to the patient                                                                                                    | Date Signed 07/31/16 by Laura Montgomery                                             |                                                |
|                                    |              | Hi Jane.<br>The following has been ordered per your request and should arrive in 2-7<br>business days:                                                                                                    | Attach Document or Image<br>AutoOraft Last Saved: 07/31/16 08:18:08                  |                                                |
|                                    |              | MegaSporeBiotic<br>Tri-Fortify Glutathione - Orange (Tube)                                                                                                    | Let admins know that note is ready                                                   |                                                |
|                                    |              | Please refer to the My Supplements section in your Patient Portal for<br>dosage instructions unless otherwise noted by your clinician in your                                                                                                    | for them to handle                                                                   |                                                |
|                                    |              | Encounter History. If you need help organizing your supplement schedule,<br>please let us know and we can provide you with a supplement tracking<br>spreadsheet.                                                                                                    | Fellow up in 6 🕤 weeks                                                               |                                                |
|                                    |              | Have a good day.<br>Laura                                                                                                    |                                                                                      |                                                |
|                                    |              |                                                                                                    |                                                                                      |                                                |
|                                    |              |                                                                                                    |                                                                                      |                                                |
|                                    |              |                                                                                                    |                                                                                      |                                                |

You'll see here, this is the only part of the note that she will see when she goes to her encounter history. I can close the chart and mark the task as complete.

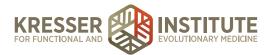

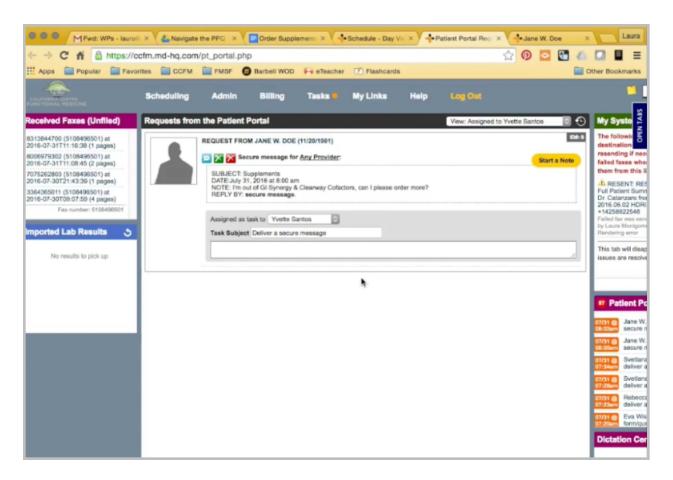

In our next example, we'll look at ordering supplements that do require clinician approval. First, I want to click to open the patient's chart, do all my checks. There are no open encounters that have supplements that haven't been ordered. Credit card on file has not expired.

Come back to the PPQ, and start a message.

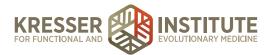

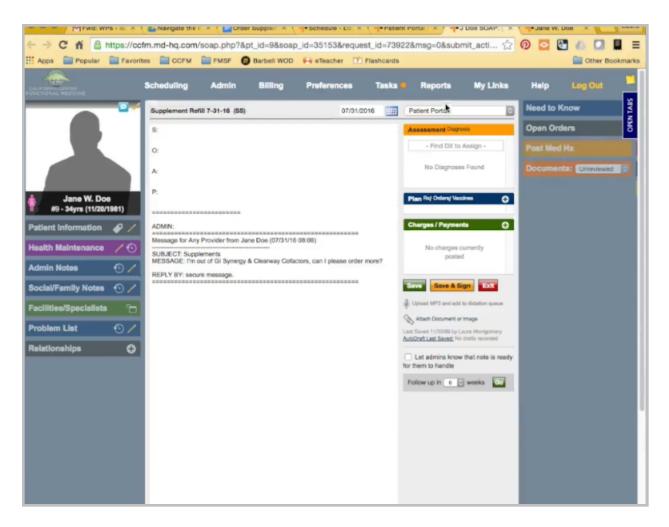

Put my title, supplement refill. Delete this. In the chart, go see if she has had GI-Synergy.

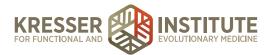

|                                         | Analigate the P ×                                | Order Supplem × + Schedu               | e - De X Patient             | Portai   ×              | Doe SOAP:   ×      |            | De X       | Laura     |
|-----------------------------------------|--------------------------------------------------|----------------------------------------|------------------------------|-------------------------|--------------------|------------|------------|-----------|
| ← → C fi 🔒 https://ccfn                 | n.md-hq.com/soap.pl                              | np?&pt_id=9&soap_id=3515               | 3&request_id=73922           | 2&msg=0&subm            | it_acti 🏠          | 0 🖸 🖸      |            | =         |
| Apps 📄 Popular 📄 Favorite               | S CCFM E FMS                                     | F 🔀 Barbell WOD 🙌 eTeac                | her 🗹 Flashcards             |                         |                    |            | Other Boo  | kmarks    |
| CALIFORM CLITTRE<br>LANCTIONAL REDICINE | Scheduling Adm                                   | in Billing Prefere                     | nces Tasks 🖷                 | Reports                 | My Links           | Help       | Log Out    | -         |
|                                         | Supplement Refill 7-31-10                        | 6 (SS)                                 | 07/31/2016                   | Supplement Refil        | 0                  | Need to Kr | ow         | OPEN TABS |
|                                         | Message for Any Provider                         | rom Jane Doe (07/31/16 08:00)          |                              | Assessment Dagros       | 8                  | Open Orde  | rs         | 5         |
|                                         | SUBJECT: Supplements<br>MESSAGE: I'm out of GI S | mergy & Cleanway Cofactors, can I pl   | ease order more?             | - Find DX to A          | ssign -            | Past Med I |            |           |
|                                         | REPLY BY: secure messag                          | 0.                                     |                              | No Diagnoses            | Found              |            | Unreviewed |           |
| Jane W. Doe<br>#9 - 34yrs (11/20/1981)  |                                                  |                                        |                              | Plan Rx/ Orden/ Veccin  | •• O               |            |            |           |
| Patient Information 🛛 🖉 🖊               |                                                  |                                        | - P                          | Charges / Payments      | • •                |            |            |           |
| Health Maintenance / 🔿                  |                                                  |                                        |                              | No charges cu<br>posted | mendy              |            |            |           |
| Admin Notes 🕙 🖊                         |                                                  |                                        |                              |                         |                    |            |            |           |
| Social/Family Notes 🕚 🖊                 |                                                  |                                        |                              | Save & Sig              | Exit               |            |            |           |
| Facilities/Specialists 🗇                | + Complete and Add GI                            | Synergy (90 packets) for Jane W        |                              | Upload MP3 and add to   | dictation gueve.   |            |            |           |
| Problem List 📀 🖊                        | You can add instructions of                      | information about GI Synergy (90 pa    | eckets) (not required) and a | add it to the plan.     |                    |            |            |           |
| Relationships 🔿                         |                                                  |                                        |                              | 🗌 la Adm                | inistrative Record |            |            |           |
|                                         | Apex Energetics                                  | Brand                                  |                              | Strength                |                    |            |            |           |
|                                         | Oral                                             | Method                                 | BID (twice a day)            | Freq.                   |                    |            |            |           |
|                                         | 90 packets                                       | Total Doses                            | Y 1 Expires (D               | lays)                   |                    |            |            |           |
|                                         |                                                  |                                        |                              | + Ex                    | panded Regimen     |            |            |           |
|                                         | Instructions / Notes                             |                                        |                              |                         |                    |            |            |           |
|                                         | Start with one packet daily                      | with breakfast or dinner, and increase | a as tolerated to one packet | t twice daily with mea  | is.                |            |            |           |
|                                         |                                                  |                                        |                              |                         | 4                  |            |            |           |
|                                         |                                                  | + Complete + Co                        | mplete & Add Another         |                         |                    |            |            |           |
|                                         |                                                  | Save these settings                    | a the system default profile |                         |                    |            |            |           |
|                                         |                                                  |                                        |                              |                         |                    |            |            |           |

The instructions are the same, but this one does require clinician approval. I still want to add in all the other supplements she is requesting, so Clear Way Cofactors. Okay, the dose is the same. No approval required.

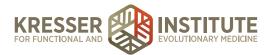

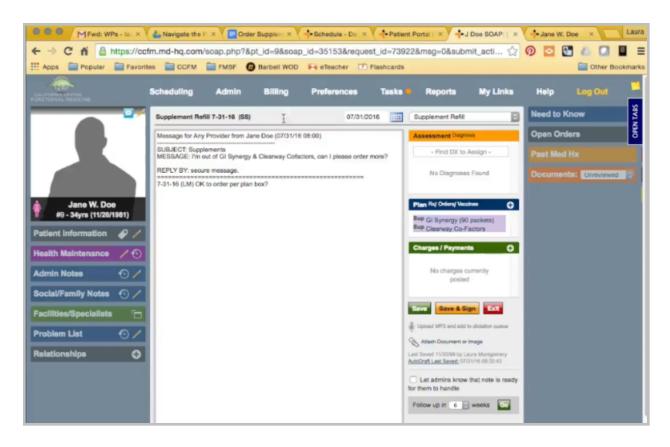

Because we have this one that requires approval, we need to send it to a clinician. This time, I'm going to put a message here if it is okay to order. I won't add any charges yet in case the clinician doesn't want the patient to continue.

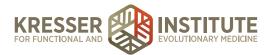

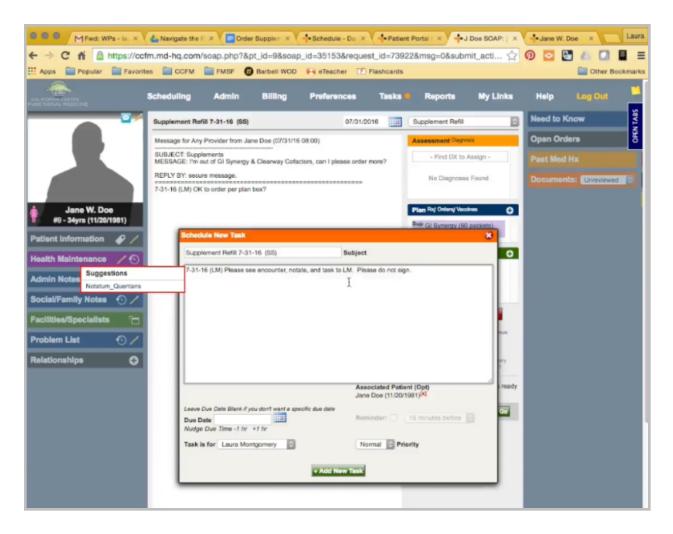

I need to copy the title and add a task. Then, I'm going to send it to the clinician asking them to review the encounter, notate, and task back to me but do not sign. Save. Close the encounter.

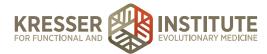

| 🖉 🖨 🗶 M Fwd: WPs - lauro@                                   | × 👍 Navigate the PPO 🔹 📴 Order Supplement: × 🗣 Schedule - Day Vic × 🗣 Patient Portal Regi × 🗣 Jane W. Doe                                                                        | × Laura                                                |
|-------------------------------------------------------------|----------------------------------------------------------------------------------------------------|--------------------------------------------------------|
| ← → C fi 🔒 https://co                                       | cfm.md-hq.com/pt_portal.php#respond 🔂 🙆 💆                                                                                                    |                                                        |
| Apps 📄 Popular 📄 Favor                                      | ites 🧰 CCFM 🚞 FMSF 👩 Barbell WOD 🙌 eTeacher 📝 Flashcards                                                                                                    | Other Bookmarks                                        |
| CALIFORMIN CINTER<br>FUNCTIONAL MEDICINE                    | Scheduling Admin Billing Tasks My Links Help Log Out                                                                                                    | × .                                                    |
| Received Faxes (Unfiled)                                    | Requests from the Patient Portal View: Assigned to Yvette Santos                                                                                                    | a 💿 My Syste 💈                                         |
| 8313844700 (5108496501) at<br>2016-07-31T11:16:38 (1 pages) | REQUEST FROM JANE W. DOE (11/20/1981)                                                                                                    | IDE 9 The followin & destination                       |
| 8006979302 (5108496501) at<br>2016-07-31T11:08:45 (2 pages) | Starts N                                                                                                    | ote failed faxes when                                  |
| 7075262803 (5108496501) at<br>2016-07-30T21:43:39 (1 pages) | SUBJECT: Supplements<br>DATEJuly 31, 2016 at 8:00 am                                                                                                    | them from this li                                      |
| 3364365011 (5108496501) at 2016-07-30T09:07:59 (4 pages)    | Send a Secure Message to Jane W. Doe's Portal Account                                                                                                    | Full Patient Sumn<br>Dr. Catanzaro fro                 |
| Fax number: 5108498501                                      | This message will appear in the patient's Portal account. By default, the patient will also receive an email notification that there is a message waiting in the Patient Portal. | 2016.06.02 HDRI<br>+14258922548<br>Foiled fax was send |
| mported Lab Results 5                                       | Title: Re: Supplements                                                                                                    | by Launa Montgome<br>Rendering error                   |
| No results to pick up                                       | Message to Patient:                                                                                                    | This tab will disap<br>issues are resolve              |
|                                                             | Your request has been submitted and we will be in touch through the Encounter History in your Patient Portal once the order is on its way.                                       |                                                        |
|                                                             | Your order will ship to 5222 West Elm and be billed to the following card on file: MC 1234 (10/20).                                                                              | Di Datiant Da                                          |
|                                                             | Have a good day,<br>Laura                                                                                                    | Patient Pc                                             |
|                                                             |                                                                                                    | 07/31 @ Jane W.<br>08:02em secure n                    |
|                                                             |                                                                                                    | 07/31 B Jane W.<br>08:00em secure n                    |
|                                                             |                                                                                                    | 07/31 B Svetlana<br>07:34em deliver a                  |
|                                                             |                                                                                                    | 07/31 (G) Svetland<br>07:28em deliver a                |
|                                                             |                                                                                                    | 07/31 (a)<br>07:23cm Rebecca<br>deliver a              |
|                                                             | Notify patient at <u>bdappen@forest-trends.org</u> (Teils patient to log into the portal to see the message)                                                                     | 07/31 C Eva Wis<br>07/20em form/que                    |
|                                                             | This message is in reference to a request from this patient to "deliver a secure message "                                                                                       | Dictation Cer                                          |
|                                                             | How should the request be handled? I've completed this request                                                                                                    | No Cor                                                 |
|                                                             | Send this message to Jene Wit Doe's portal                                                                                                    |                                                        |
|                                                             | Show past correspondence with this patient.                                                                                                    |                                                        |
|                                                             |                                                                                                    |                                                        |

The next step is the same. I'm going to come back to the portal. Let her know the same message. I don't need to tell her that we have to wait on clinician approval. Copy her address and her credit card information, and that's it.

Once admin staff receives the task back from the clinician, click to open the chart. Go to the encounter. Refills have been approved.

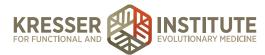

|                        | Scheduling                    | Admin                                | Billing           | Preferences            | Tasks | Report                   | s My Links                                     | Help      |                                  | -                             | - Search Patients -           |     |  |
|------------------------|-------------------------------|--------------------------------------|-------------------|------------------------|-------|--------------------------|------------------------------------------------|-----------|----------------------------------|-------------------------------|-------------------------------|-----|--|
|                        | Supplement Re                 | fill 7-31-16 (SS)                    |                   | 07/31/                 | 016   | Supplement F             | Rofill                                         | Need to 1 | Know                             | 80                            | AP / Encounter Noter          |     |  |
|                        |                               | y Provider from Jan                  | e Doe (07/31/16 0 | 8.00)                  |       | Assessment               | Dagross                                        | Open On   | ders                             | Mo                            | dications Supplements         |     |  |
| K.                     | SUBJECT: Supp<br>MESSAGE: I'm | out of GI Synergy 8                  | Clearway Cofact   | ors, can I please orde | more? | - Find D                 | IX to Assign -                                 | Past Med  |                                  | Alle                          | ergy, Intolerance, Dis        | 28  |  |
|                        |                               | re message.<br>K to order per plan l |                   | *****                  |       | No Ding                  | noses Found                                    | Documer   |                                  | ed o BP:                      | 120/80 WE 140 HE              | 9.0 |  |
|                        | *********                     |                                      |                   |                        |       | Plan Ry Orden            |                                                |           |                                  | Bill                          | ling o                        |     |  |
| N. Doe<br>(11/20/1981) |                               |                                      |                   |                        |       |                          | V Veccines C                                   | •         |                                  |                               |                               |     |  |
| tion 🕜 /               |                               |                                      |                   |                        |       | Sup Clearway             |                                                |           |                                  |                               |                               |     |  |
| ance / 🕥               |                               |                                      |                   |                        |       | Charges / Pa             | yments +                                       |           |                                  |                               |                               |     |  |
| •                      |                               |                                      |                   |                        |       |                          | ges currently<br>osted                         |           |                                  |                               |                               |     |  |
| lotes 🕙 🖊              |                               |                                      |                   |                        |       |                          | (Johns                                         |           |                                  |                               |                               |     |  |
| alists 🗀               |                               |                                      |                   |                        |       |                          | dd Charge/Credit (                             |           |                                  |                               | 8                             |     |  |
| 0/                     |                               |                                      |                   |                        |       | a pa                     | of the charge list by<br>yment or apply a cred |           |                                  | bar below, or ac              | bid                           |     |  |
| 0                      |                               |                                      |                   |                        |       | Attach                   | gi syn                                         |           | Add Payment                      | Apply Credit                  |                               |     |  |
| Ŭ                      |                               |                                      |                   |                        |       |                          | Gi Synergy (30 pack                            | 936)      |                                  |                               |                               |     |  |
|                        |                               |                                      |                   |                        |       | Let ad Yo<br>for them to | Gi Synergy (90 pack                            | prove a   | (\$) Gi Synergy<br>Nicknames: AE |                               |                               |     |  |
|                        |                               |                                      |                   |                        |       | Follow up in             | 6 🔄 weeks 🚺                                    |           |                                  | (90 packets w/3               | caps in each packet)          |     |  |
|                        |                               |                                      |                   |                        |       |                          |                                                |           | DR                               | nber Price<br>578.00          | Non-Member Price<br>\$78.00   |     |  |
|                        |                               |                                      |                   |                        |       |                          |                                                |           | NP<br>RN                         | \$78.00<br>\$78.00<br>\$78.00 | \$78.00<br>\$78.00<br>\$78.00 |     |  |
|                        |                               |                                      |                   |                        |       |                          |                                                |           | Time Involved                    |                               | 310.00                        |     |  |
|                        |                               |                                      |                   |                        |       |                          |                                                | 100       |                                  |                               |                               |     |  |

Now, I want to add the charges. Again, the name should match exactly how it is in the Plan Box, and I can change the quantity here.

From here, the steps are going to be the same. I'll send a note on that it is ready to be billed. Send it to Billing, and wait for it to come back.

Once I receive the task back from Billing that everything has been charged, I'll click to open her chart. Go to the encounter. Review and make sure there are no notes, and then I want to send the same custom message.

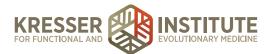

| O     O     MFwd: WPs - laura@c           | cfmed 🗙 🔧 Navigate the PPQ - Google 🗙 💭 Order Supplements - Google                                                                                                    | Schedule - Day View: 07/3 ×                                                                                            |                                    | P: Supplement   × |  |  |  |
|-------------------------------------------|----------------------------------------------------------------------------------------------------|----------------------------------------------------------------------------------------------------|------------------------------------|-------------------|--|--|--|
| ← → C fi  https://ccf                     | fm.md-hq.com/soap.php?pt_id=9&soap_id=35153                                                                                                    |                                                                                                    |                                    |                   |  |  |  |
| 🔛 Apps 📄 Popular 📄 Favorit                | es 🚞 CCFM 🚞 FMSF 🚯 Barbell WOD 🙌 eTeacher 📝 Flashcards                                                                                                    |                                                                                                    |                                    |                   |  |  |  |
| CALIFORNIA CENTER<br>PUNCTIONAL HEDICINE  | Scheduling Admin Billing Preferences Tasks                                                                                                    | Reports My Links                                                                                                    | Help Log Out 🕌 -See                | uch Patients -    |  |  |  |
|                                           | Supplement Refill 7-31-16 (SS) 07/31/2016                                                                                                    | Supplement Refil                                                                                                    | Need to Know SOAP / En             | counter Notes     |  |  |  |
|                                           | Message for Any Provider from Jane Doe (07/31/16 08:00)                                                                                                    | Assessment Degrosis                                                                                                    | Open Orders Medications            | Supplements       |  |  |  |
|                                           | SUBJECT: Supplements<br>MESSAGE: I'm out of GI Synergy & Clearway Cofactors, can I please order more?                                                                                                    | - Find DX to Assign -                                                                                                  | Past Med Hx Allergy, Int           | olerance, Discon  |  |  |  |
|                                           | REPLY BY: secure message.                                                                                                    | No Diagnoses Found                                                                                                    | Documents: Unreviewed C BP: 120/80 | WE 140 HE 69.0    |  |  |  |
| Jane W. Doe<br>#9 - 34yrs (11/20/1981)    | 7-31-16 (LM) CK to order per plan box?<br>7-31-16 (SKS) l approve relits for pt.<br>7-31-16 (LM) Ready to order per charge box.                                                                                                | Plan Ry Orden/Vaccines                                                                                                 | Billing a                          |                   |  |  |  |
| Patient Information 🛛 🖌                   | 7-31-16 (SM) Charged per charge box.                                                                                                    | Sup Cleanway Co-Factors                                                                                                |                                    |                   |  |  |  |
| Health Maintenance / 🕥<br>Admin Notes 💿 / | The following has been ordered per your request and should arrive in 2-7 business days:                                                                                                    | Charges / Payments<br>GI Synergy (90 packets) \$78.00<br>Clearway Co-Factors \$52.00<br>Credit / Payment (+) -\$130.00 |                                    |                   |  |  |  |
| Social/Family Notes 🕙 🖊                   | The following has been ordered and was sent cold-ship via 2-day air; it will need to be<br>retrieved immediately upon delivery:                                                                                                | @ BALANCE: -\$0.00                                                                                                    |                                    |                   |  |  |  |
| Facilities/Specialists                    | Please refer to the My Supplements section in your Patient Portal for dosage                                                                                                    | Save & Sign                                                                                                    |                                    |                   |  |  |  |
| Problem List 📀 🖊                          | instructions unless otherwise noted by your clinician in your Encounter History. If you<br>need help organizing your supplement schedule, please let us know and we can<br>provide you with a supplement tracking spreadsheet. | Upload MP3 and add to dictation queue                                                                                  |                                    |                   |  |  |  |
| Relationships 🔿                           | Have a good day,<br>Laura                                                                                                    | Attach Document or Image<br>Last, Saved 07/31/16 by Laura Montgomery                                                   |                                    |                   |  |  |  |
|                                           |                                                                                                    | AutoDraft Last Saved; 07/31/16 08:32:43                                                                                |                                    |                   |  |  |  |
|                                           |                                                                                                    | Let admins know that note is ready<br>for them to handle                                                               |                                    |                   |  |  |  |
|                                           |                                                                                                    | Follow up in 6 🕞 weeks                                                                                                 |                                    |                   |  |  |  |
|                                           |                                                                                                    |                                                                                                    |                                    |                   |  |  |  |
|                                           |                                                                                                    |                                                                                                    |                                    |                   |  |  |  |

Highlight what was ordered.

| Ped: WPs - laura@ccfmed                | × La Navigate the PPQ - Google × Corder Suppler                                                                                                    | ments - Goog × Schedule - Day View: 07/3 ×                     |                                                                                      |                                                                         | ine W. Doe × | Laura           |  |  |
|----------------------------------------|----------------------------------------------------------------------------------------------------|----------------------------------------------------------------|--------------------------------------------------------------------------------------|-------------------------------------------------------------------------|--------------|-----------------|--|--|
| ← → C n A https://ccfm.md-             | d-hq.com/soap.php?pt_id=9&soap_id=35153                                                                                                    |                                                                |                                                                                      |                                                                         |              | ☆ 💿 🖸 🚰 🦾 🔲 📕 ≡ |  |  |
| 🗄 Apps 🔛 Popular 🔛 Favorites 🔛         | CCFM 📄 FMSF 👩 Barbell WOD 🙌 eTeacher                                                                                                    | Plashcards                                                     |                                                                                      |                                                                         |              | Cther Bookmarks |  |  |
| CALIFORNIA CHITES                      | duling Admin Billing Preferences                                                                                                    | s Tasks 🕯 Reports My Links                                     | Help Log Out                                                                         | - Search Patients -                                                     |              | _               |  |  |
| Suppl                                  | plement Refill 7-31-16 (SS) 07/                                                                                                    | /31/2016 Supplement Refil                                      | Need to Know                                                                         | SOAP / Encounter Notes                                                  |              | 1 ABS           |  |  |
| Moss.                                  | sage for Any Provider from Jane Doe (07/31/16 08:00)                                                                                                    | Assessment Damos                                               | Open Orders                                                                          | Medications Supplements                                                 |              | 5               |  |  |
| SUBJ                                   | UECT: Supplements<br>SSAGE: I'm out of GI Synergy & Cleanway Cofactors, can I please o                                                                                                    | order more? - Find DX to Assign -                              |                                                                                      | Allergy, Intolerance, Discon                                            |              |                 |  |  |
| 7.31./                                 | PLY BY: secure message.                                                                                                    | No Disgnoses Found                                             |                                                                                      | BP: 120 <sub>/60</sub> WE 140 HE 69.0                                   |              |                 |  |  |
| Jane W. Doe 7-31-                      | I-16 (SKS) I approve refils for pt.                                                                                                    | Plan Rv( Orders/ Vaccines                                      |                                                                                      | Billing o                                                               |              |                 |  |  |
| Patient Information                    | 2 Section case<br>of the other participation of the other participation of the other participation of the other participation of the other<br>section of the other participation of the other participation of the other participation of the other participation of the<br>section of the other participation of the other participation of the other particip |                                                                |                                                                                      |                                                                         |              |                 |  |  |
| The fi                                 | H Jane,<br>The blowing has been ordered per your request and should arrive in 2-7 busitiess<br>days:<br>Charges (Description - 20 do                                                                                                    |                                                                |                                                                                      |                                                                         |              |                 |  |  |
| Admin Notes 🕙 🖊 Gi Sy<br>Clean         | lynergy (90 packets)<br>arway Co-Flactors                                                                                                    | Confirmation of "Save and Sign"                                |                                                                                      | 0                                                                       |              |                 |  |  |
| Social/Family Notes • / instru<br>need | ructions unless otherwise noted by your clinician in your Encounte                                                                                                    | prescriptions, etc. can be added to the SOAP note. If you an   | n it? Once a note has been signed, no ad<br>e sure, please check the "Finalize Charg | ditional charges, diagnoses,<br>es" checkbox below and click "Sign this |              |                 |  |  |
| Facilities/Specialists Have            | e a good day.                                                                                                    | Send a note to "bdappen@forest-trends.org" tell                | ing them that they have a new encounter                                              | r summary to view in their portal                                       |              |                 |  |  |
| Problem List 💿 🖊                       |                                                                                                    | account.                                                       |                                                                                      |                                                                         |              |                 |  |  |
| Relationships 🗘                        |                                                                                                    | Create a follow-up task in 2 3 wook(s) 3 const                 | a Follow-up Task                                                                     |                                                                         |              |                 |  |  |
|                                        |                                                                                                    | Should the patient be able to view the full content of this    |                                                                                      | If there is any part of the text of the note                            |              |                 |  |  |
|                                        |                                                                                                    | that you would not like the patient to see select "No" or "Cus | Sign This Note                                                                       |                                                                         |              |                 |  |  |
|                                        |                                                                                                    | NOTICE: You have not provided any diagnostic codes for th      |                                                                                      | to allow this, but if you want to include a                             |              |                 |  |  |
|                                        |                                                                                                    | diagnostic code, please close this window and add relevant     |                                                                                      |                                                                         |              | •               |  |  |
|                                        | ,                                                                                                    |                                                                |                                                                                      |                                                                         |              |                 |  |  |
|                                        |                                                                                                    |                                                                |                                                                                      |                                                                         |              |                 |  |  |

Save and Sign. Yes, send her notification. It is a custom message because, again, I want to get rid of all the messages except the actual order confirmation. I can close her chart and mark the task as complete.

The final example of a supplement order is when it is unknown if clinician approval is required or not. I'll click to open the patient's chart. There is no open encounter with unordered supplements. Credit card is not expired.

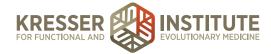

Start a note. Put my title and make it a supplement refill. Delete all of this.

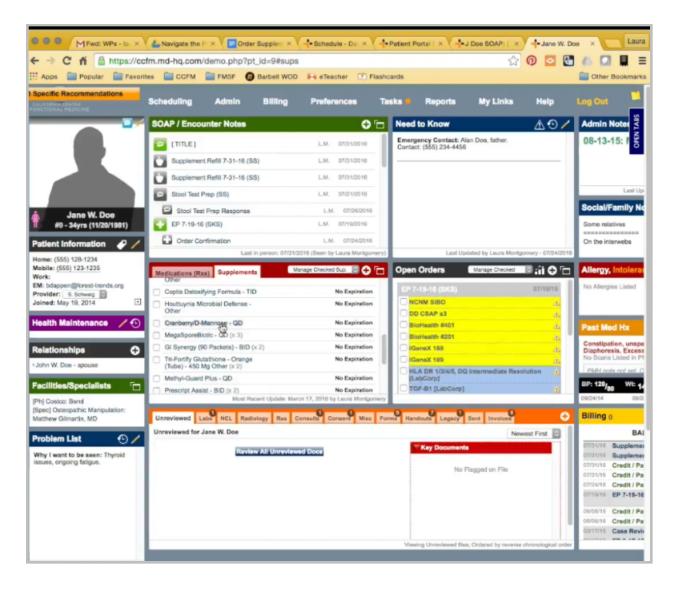

She is asking for cranberry and Liver Nutrients, so Cranberry D-Mannose and the dosage, three capsules daily.

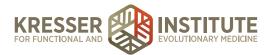

| MFwd: WPs + In: ×                        | L Navigate the P ×                                           | - Schedule - Da ×                               | t Portal   ×                          | Jane W. Doe × Laura   |
|------------------------------------------|--------------------------------------------------------------|-------------------------------------------------|---------------------------------------|-----------------------|
| ← → C fi 🔒 https://ccfr                  | m.md-hq.com/soap.php?&pt_id=9&so                             | ap_id=35154&request_id=7392                     | 3&msg=0&submit_acti 🏠                 | 0 🖸 🔄 🧥 🗖 🛢 =         |
| Apps 📄 Popular 📄 Favorite                | es 📋 CCFM 🚞 FMSF 👩 Barbell WO                                | D Flashcards                                    |                                       | Other Bookmarks       |
| CALIFORNIA CENTER<br>FUNCTIONAL MEDICINE | Scheduling Admin Billing                                     | Preferences Tasks                               | Reports My Links                      | Help Log Out 🔛        |
|                                          | Supplement Refill 7-31-16 (SS)                               | 07/31/2016                                      | Supplement Refil                      | Need to Know          |
|                                          | Message for Any Provider from Jane Doe (07/31                | /16 08:02)                                      | Assessment Diagnosis                  | Open Orders 8         |
|                                          | SUBJECT: Supp<br>MESSAGE: Please order me more cranberry and | d liver nutrients. Thank you!                   | - Find DX to Assign -                 | Past Med Hx           |
|                                          | REPLY BY: secure message.                                    |                                                 | No Diagnoses Found                    | Documents: Unreviewed |
| Jane W. Doe<br>#9 - 34yrs (11/20/1981)   |                                                              |                                                 | Plan Rx/ Orden/ Veccines              |                       |
| Patient Information 🛛 🖌 🖊                |                                                              |                                                 | Charges / Payments                    |                       |
| Health Maintenance 🛛 🖊 🕙                 |                                                              |                                                 | No charges currently<br>posted        |                       |
| Admin Notes 💿 🖊                          |                                                              |                                                 |                                       |                       |
| Social/Family Notes 💿 🖊                  |                                                              |                                                 | Save & Sign Exit                      |                       |
| Facilities/Specialists                   | + Complete and Add Cranberry/d-Mannos                        | e for Jane W. Doe                               | Upload MP3 and add to dictation gueve |                       |
| Problem List 💿 🖊                         | You can add instructions or information about Cr             | ranberry/d-Mannose (not required) and a         | dd it to the plan.                    |                       |
| Relationships 🗘                          |                                                              |                                                 | Is Administrative Record              |                       |
|                                          | Pure Encapsulations Brand                                    |                                                 | Strength                              |                       |
|                                          | Oral Method                                                  | QD (once a day)                                 | Freq.                                 |                       |
|                                          | 90 vcaps Total Doses                                         | Expires (                                       | Days)                                 |                       |
|                                          |                                                              |                                                 | + Expanded Regimen                    |                       |
|                                          | Instructions / Notes                                         |                                                 |                                       |                       |
|                                          | Take 3 capsules daily, in divided doses, with or             | between meals.                                  |                                       |                       |
|                                          |                                                              |                                                 | 1                                     |                       |
|                                          |                                                              |                                                 |                                       |                       |
|                                          | + Con                                                        | + Complete & Add Another                        |                                       |                       |
|                                          | Sa                                                           | ve these settings as the system default profile |                                       |                       |
|                                          |                                                              |                                                 |                                       |                       |

Okay, so two things here. I need to change this to three capsules daily, and it is not noted here about clinician approval being required or not. Liver Nutrients, here, one capsule. Okay.

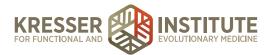

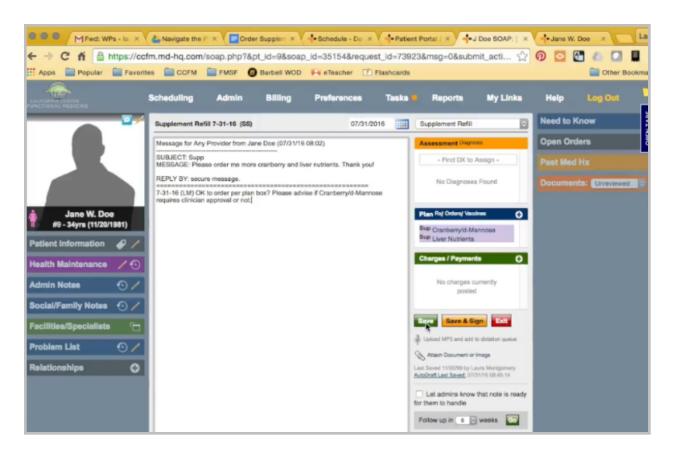

In this case, I do need to check with the clinician, but I also want to know if this supplement requires approval in the future or not. Save.

From here, I'll follow the same steps as the previous encounter. Create a task. Send to the clinician. Close.

Copy her address. Again, the message to the patient here is the same regardless of the clinician approval. Send. Close the chart, and wait for it to come back.

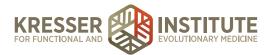

| Verter Standard Tasks                                                                                                    | Laura         |
|----------------------------------------------------------------------------------------------------|---------------|
| Appel       Perverite       COM       NMS       Devolution       Perverite       Perverite       Perve                                                                                                    |               |
| ALX 2016                                                                                                    | ther Bookmark |
| Abs 2016       STANDING TASKS (no formal descline)       [Additional Filling]         Port class the manager if lensk if as complete, unit if as complete, unit if as complete, unit if an one of the specific task to manager if lensk if as complete, unit if (class)       Additional Filling]         Port class the manager if lensk if as complete, unit if (class)       Additional Filling]       Additional Filling]         Port class the manager if lensk if as complete, unit if (class)       Additional Filling]       Additional Filling]         Port class the manager if lensk if as complete, unit if (class)       Additional Filling]       Additional Filling]         Port class the manager if lensk if a score of the manager if lensk if a score of the manager if a score of the manager if a score of the manager if a score of the manager if a score of the manager if a score of the manager if a score of the score of the score of the manager if a score of the score of the score of                                                                                                    |               |
| Abs 2016       STANDING TASKS (no formal descline)       [Additional Filling]         Port class the manager if lensk if as complete, unit if as complete, unit if as complete, unit if an one of the specific task to manager if lensk if as complete, unit if (class)       Additional Filling]         Port class the manager if lensk if as complete, unit if (class)       Additional Filling]       Additional Filling]         Port class the manager if lensk if as complete, unit if (class)       Additional Filling]       Additional Filling]         Port class the manager if lensk if as complete, unit if (class)       Additional Filling]       Additional Filling]         Port class the manager if lensk if a score of the manager if lensk if a score of the manager if a score of the manager if a score of the manager if a score of the manager if a score of the manager if a score of the manager if a score of the score of the score of the manager if a score of the score of the score of                                                                                                    |               |
| Projection Control on a specific task to manage if (mark if as complete, edit is on a specific task to manage if (mark if as complete, edit is on a specific task to manage if (mark if as complete, edit is on a specific task to manage if (mark if as complete, edit is on a specific task to manage if (mark if as complete, edit is on a specific task to manage if (mark if as complete, edit is on a specific task to manage if (mark if as complete, edit is on a specific task to manage if (mark if as complete, edit is on a specific task to manage if (mark if as complete, edit is on a specific task to manage if (mark if as complete, edit is on a specific task to manage if (mark if as complete) and task to Mark is formed in a specific task to manage if (mark if as complete) and task to Mark is formed in a specific task to manage if (mark if as complete) and task to Mark is formed in a specific task to manage if (mark if as complete) and task to Mark is formed in a specific task to manage if (mark if as complete) and task to Mark is formed in a specific task to manage if (mark if as complete) and task to Mark is formed in a specific task to manage if (mark if as complete) and task to Mark is formed in a specific task to manage if (mark if as complete) and task to Mark is formed in a specific task to manage if (mark if as complete) and task to Mark is formed in a specific task to mark is a specific task to mark is  |               |
| PACKetty CREATED     BUBLECT     NOTES     PACKetty Created       Normal     0731116 DKX5     Supported Refd 7:31-16 (SS)     73.146 (LK)     Supported Refd 7:31-16 (SS)       + Add Tesk to Yverite Santadi's Account                                                                                                    |               |
| Add Task to Yvethe Sartas's Account     Add Task to Yvethe Sartas's Account                                                                                                    |               |
| Add Tak to Yestio Bartely's Account                                                                                                    |               |
| Image: Source Contract     Image: Source Contract       Image: Source Contract     Image: Source Contract       Image: Source Contract                                                                                                    |               |
| Modelly Tank     Modelly Tank       Calendaria     Supportance (Media 7-31-16 (SS) Subject)       Calendaria     Supportance (Media 7-31-16 (SS) Subject)       Calendaria     Calendaria       Calendaria     Calendaria       Calendaria     Calendaria       Calendaria     Calendaria       Calendaria     Calendaria       Calendaria     Calendaria       Calendaria     Calendaria                                                                                                    |               |
| Modelly Tank     Modelly Tank       Calendaria     Supportance (Media 7-31-16 (SS) Subject)       Calendaria     Supportance (Media 7-31-16 (SS) Subject)       Calendaria     Calendaria       Calendaria     Calendaria       Calendaria     Calendaria       Calendaria     Calendaria       Calendaria     Calendaria       Calendaria     Calendaria       Calendaria     Calendaria                                                                                                    |               |
| Subscription     Modely Task       Subscription     Subscription       Subscription     Subscription       Subscription     Subscription       Subscription     Subscription       Subscription     Subscription       Subscription     Subscription       Subscription     Subscription       Subscription     Subscription       Subscription     Subscription       Subscription     Subscription       Subscription     Subscription       Subscription     Subscription                                                                                                    |               |
| Supportment Funds 7-31-16 (SS)     Subject       Subject     Filler       Subject     Filler <t< td=""><td></td></t<>                                                                                                    |               |
| Control     Control     Contro     Control     Control     Control     Control     Control     Co      |               |
| Destroy     Destroy     D      |               |
|                                                                                                    |               |
| a Garrar and All the second second seco                                                                                                    |               |
|                                                                                                    |               |
| N Jackson Electronic Contraction of the Contraction of the Contraction |               |
| A Somper                                                                                                    |               |
| Le Grane Barrow Barrow Barr                                                                                                    |               |
| 2 100 02 02 02 00 00 00 00 00 00 00 00 00 0                                                                                                    |               |
| E Langueory Mag. Mag. Mag.                                                                                                    |               |
| Associated Patient (Opti                                                                                                    |               |
| Anno Don (1120/1111) <sup>61</sup>                                                                                                    |               |
| Exercición d'una districtiva de la característica de la característica de la característ                                                                                                    |               |
| Due Dete Remonder: 1 to minute before 2                                                                                                    |               |
| Task is for Yvents Bantos D Normal D Priority                                                                                                    |               |
|                                                                                                    |               |
| Received Forum (Unitied) Accept Edits to the Tests Mark the task as complete?                                                                                                    |               |
| 25:3844701 (01:08408051) # 2.07 2.00                                                                                                    |               |
| 2010 of infth Mag(Engy) 20 20 20 20 20 20 20 20 20 20 20 20 20                                                                                                    |               |

Once the task comes back from the clinician, click to open the chart. Click to open the encounter. This is okay to order, and it does not require approval.

I'm going to put this in the Charge Box. Again, the name needs to match exactly, and I can change the quantity here if the patient wanted more than one.

Now, we need to update the system so that everyone knows in the future this does not require approval.

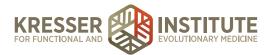

| Fwd: WPs - laura@co       | istmes: x 🔨 🛃 Navigate the PPQ - Googn X 🔨 Dider Supplements - Goog X 💙 💠 Schedule - Day View; 67/3 X 💙 🚽 Jane W. Doe 🛛 X 💙 🗣 J Doe SOAP: Supplement I X 📃                                                                                                    | Laura           |
|---------------------------|----------------------------------------------------------------------------------------------------|-----------------|
| ← → C fi 🚔 https://ccfi   | fm.md-hq.com/soap.php?pt_id=9&soap_id=35154#edit_plan_other                                                                                                    | ☆ 💿 🖸 👪 🗖 📕 =   |
| Apps 📄 Popular 📄 Favorite | es 🧮 CCFM 🔛 FMSF 🔞 Barbel WOD 👫 eTeacher 🍈 Flashcards                                                                                                    | Cther Bookmarks |
|                           | Scheduling Admin Billing Preferances Tasks Reports My Links Halp Log Opt 🎽 -Search Patents -                                                                                                    |                 |
|                           | Supplement Refill 7-31-16 (SS) 07/31/2016 📰 Supplement Refill of Need to Know SOAP / Encounter Notes                                                                                                    | N TABS          |
|                           | Message for Any Provider from Jane Doe (07/31/16 08:02) Assessment Overview Open Orders Medications Supplements                                                                                                    | S.              |
|                           | SUBJECT Supp<br>MESSAGE Plase order me more cranberry and liver nutrients. Thank you! - Find DK to Assign - Past Med Hx Allergy, Intolerance, Cracce                                                                                                    | _               |
|                           | REPLY PY: secure message. No Diagnoses Found Documents: Uneviewed D BP: 120/20 Wit: 140 Hit: 69.0                                                                                                    |                 |
| Jane W. Doe               | requires clinician approval or not. Billing  Billing  Billing  Billing  Billing  Billing  Billing  Billing  Billing Billing Bi |                 |
| #9 - 34yrs (11/20/1981)   | But Cranberry/GMannes                                                                                                    |                 |
| atient Information 🛛 🥜 🦯  | Bull Cranberry/id-Mannose for Jane W. Doe                                                                                                    |                 |
| ealth Maintenance 🛛 🖊 🕙   | Charges<br>You can edit your instructions or information about Cranberry/d-Mannose (not required) using the box below:<br>Carborn                                                                                                    | <u> </u>        |
| dmin Notes 🕙 🖊            | Liver Naff                                                                                                    | lecord          |
| ocial/Family Notes 🕥 🖊    | BALA     Pure Encapsulations     Brand     Strength                                                                                                    |                 |
|                           | Crai Mathed OD (once a day)                                                                                                    |                 |
|                           | Libbert M 90 vcaps Total Doses Expires (Days) + Exanded Rec                                                                                                    |                 |
| oblem List 💿 🖊            | Altern a                                                                                                    | pimen           |
| elationships 🖸            | Astronation / Notes Astronation / Notes Take 3 capsules daily, in divided doses, with or between meals.                                                                                                    |                 |
|                           | Ect adm                                                                                                    |                 |
|                           |                                                                                                    |                 |
|                           | Follow up                                                                                                    |                 |
|                           |                                                                                                    |                 |
|                           |                                                                                                    |                 |

Because we already changed the dosage here from the default profile, we cannot do it in this Plan Box as is.

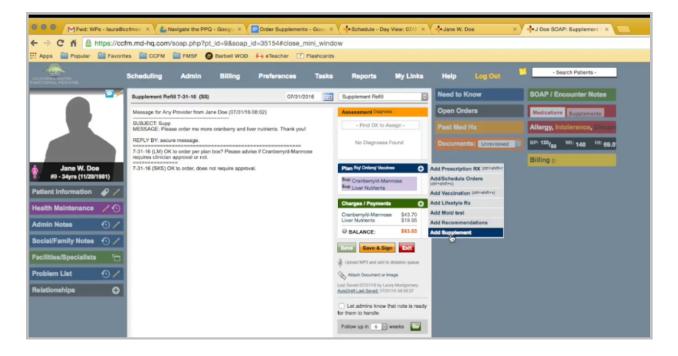

You can do one of two things to update the instructions. You can either click here, Add Supplement. Put "no." Mark it to Save the Settings as Default, and then just close the box. Notice it doesn't add it to the plan again.

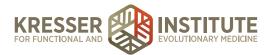

| OOO MFwd: WPs - laura@c                                                           | cofmed X 👍 Navigate the PPQ - Google X                      | Order Supplements - Goog ×                     | - Schedule - Day View: 07/3 ×                                                      |                       | -J Doe SOAP: Supplement   ×  |  |  |  |
|-----------------------------------------------------------------------------------|-------------------------------------------------------------|------------------------------------------------|------------------------------------------------------------------------------------|-----------------------|------------------------------|--|--|--|
| ← → C fi 🔒 https://cc                                                             | fm.md-hq.com/soap.php?pt_id=9&soap                          | _id=35154#                                     |                                                                                    |                       |                              |  |  |  |
| 👯 Apps 🔛 Popular 🔛 Povorites 🔛 CCFM 🔛 FMSF. 😨 Barbell WOD 📭 eTeacher 🕂 Flashcards |                                                             |                                                |                                                                                    |                       |                              |  |  |  |
|                                                                                   | Scheduling Admin Billing                                    | Preferences Tasks                              | Reports My Links                                                                   | Help Log Out          | - Search Patients -          |  |  |  |
|                                                                                   | Supplement Refill Advanced Pt Search                        | 07/31/2016                                     | Supplement Refil                                                                   | Need to Know          | SOAP / Encounter Notes       |  |  |  |
|                                                                                   | Message for Any P<br>Manage                                 | Manage Chart Parts                             | Assessment Diagnosis                                                               | Open Orders           | Medications Supplements      |  |  |  |
|                                                                                   | SUBJECT: Supp<br>MESSAGE: Please<br>My Inventory            | Pharmacy Listings                              | - Find DX to Assign -                                                              |                       | Allergy, Intolerance, Discon |  |  |  |
|                                                                                   | REPLY BY: secure<br>Manage Phone Numbers                    | Radiology Lab Listings                         | No Diagnoses Found                                                                 | Documents: Unreviewed | BP: 120/80 WI: 140 Ht: 69.0  |  |  |  |
|                                                                                   | 7-31-16 (LM) OK to<br>requires clinician al Portal Settings | Specialists/Other Listings<br>Non-Rx Allergens |                                                                                    |                       | Billing 0                    |  |  |  |
| Jane W. Doe<br>#9 - 34yrs (11/20/1981)                                            | 7-31-16 (SKS) OK<br>Change My Password                      | Diagnostic Codes                               | Plan Ry Ordens/ Vaccines                                                           |                       |                              |  |  |  |
| Patient Information                                                               |                                                             | Charge List<br>Discounts                       | Sup Cranberry/d-Mannose<br>Sup Liver Nutrients                                     |                       |                              |  |  |  |
| Health Maintenance / ①                                                            |                                                             | Subscription Plane                             | Charges / Payments                                                                 |                       |                              |  |  |  |
|                                                                                   |                                                             | Add New Rx<br>Alternate Plan Items             | Cranberry/d-Mannose \$43.70<br>Liver Nutrients \$19.95                             |                       |                              |  |  |  |
| Admin Notes 💿 🖊                                                                   |                                                             | Group/Corport Accounts                         | @ BALANCE: \$63.65                                                                 |                       |                              |  |  |  |
| Social/Family Notes • /                                                           |                                                             | Health Maintenance Trackers                    | Save & Sign Edit                                                                   |                       |                              |  |  |  |
| Facilities/Specialists                                                            |                                                             | Taga<br>Managa Lab Fields                      | Upload NP3 and add to dictation queue                                              |                       |                              |  |  |  |
| Problem List 📀 🖊                                                                  |                                                             |                                                | Attach Document or Image                                                           |                       |                              |  |  |  |
| Relationships 🕒                                                                   |                                                             |                                                | Last Saved 07/31/16 by Laura Montgomery<br>AutoDraft Last Saved: 07/31/16 08:46:37 |                       |                              |  |  |  |
|                                                                                   |                                                             |                                                | Let admine know that note is ready<br>for them to handle                           |                       |                              |  |  |  |
|                                                                                   |                                                             |                                                | Follow up in 6 - weeks                                                             |                       |                              |  |  |  |
|                                                                                   |                                                             |                                                |                                                                                    |                       |                              |  |  |  |
|                                                                                   |                                                             |                                                |                                                                                    |                       |                              |  |  |  |

You can go into the Alternate Plan Items menu.

Pull it up, and you would edit here. I'm going to put it back to blank, since I'm not sure about this one.

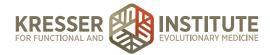

Okay, now the rest is the same as the other ones. I need to put my line that it is ready to go. Save that. Now, I'll send it to Billing to be charged and ordered, and wait for the task to come back.

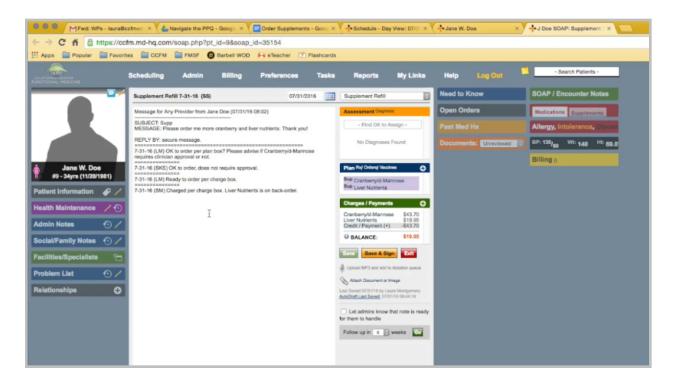

Once the task comes back that it has been charged and ordered, click to open the chart. Click to open the encounter. Here you're going to see it was charged and ordered except Liver Nutrients is on backorder.

We're going to follow the same type of procedure. Put the line. Put my message to the patient. Copy the supplements. Remove the price.

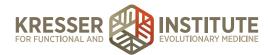

|                         | Message for Any Provider from Jane Doe (07/31/16 08:02)                                                                                                    | Assessment Diagnosis                                                               | Open Orders           | Medications Supplements      |
|-------------------------|----------------------------------------------------------------------------------------------------|------------------------------------------------------------------------------------|-----------------------|------------------------------|
|                         | SUBJECT: Supp<br>MESSAGE: Please order me more cranberry and liver nutrients. Thank you!                                                                                                    | - Find DX to Assign -                                                              |                       | Allergy, Intolerance, Discon |
|                         | REPLY BY: socure message.<br>7-31-16 (LM) OK to order per plan box? Please advise if Cranberryld-Mannose                                                                                                    | No Diagnoses Found                                                                 | Documents: Unreviewed | BP: 120/80 Wt: 140 Ht: 69.0  |
|                         | requires clinician approval or not.                                                                                                    |                                                                                    |                       | Billing 0                    |
| Jane W. Doe             | 7-31-16 (SKS) OK to order, does not require approval.                                                                                                    | Plan Rx/ Orders/ Vaccines                                                          |                       |                              |
| #9 - 34yrs (11/20/1981) | 7-31-16 (LM) Ready to order per charge box.                                                                                                    | Sup Cranberry/d-Mannose                                                            |                       |                              |
| nt Information 🛛 🥜 🖊    | 7-31-16 (SM) Charged per charge box. Liver Nutrients is on back-order.                                                                                                    | Sup Liver Nutrients                                                                |                       |                              |
| h Maintenance 🛛 🖊 🕚     | Hi Jane,<br>The following has been ordered per your request and should arrive in 2-7 business                                                                                                    | Charges / Payments                                                                 |                       |                              |
|                         | days:                                                                                                    | Cranberry/d-Mannose \$43.70                                                        |                       |                              |
| In Notes 🛛 🔨 🖊          | Cranberry/d-Mannose                                                                                                    | Liver Nutrients \$19.95<br>Credit / Payment (+) -\$43.70                           |                       |                              |
| al/Family Notes 🔹 🖊     | The Liver Nutrients is on vendor backorder and will auto-ship once available. You will be charged for it at that time.                                                                                                    | @ BALANCE: \$19.95                                                                 |                       |                              |
| itles/Specialists 🗀     | Please refer to the My Supplements section in your Patient Portal for dosage<br>instructions unless otherwise noted by your clinician in your Encounter History. If you<br>need help organizing your supplement schedule, please let us know and we can | Save & Sign Exit                                                                   |                       |                              |
| lem List 🔹 🧹            | provide you with a supplement tracking spreadsheet.                                                                                                    | Upload MP3 and add to dictation queue                                              |                       |                              |
|                         | Have a good day,                                                                                                    | Atlach Document or Image                                                           |                       |                              |
| ionships 🗘              | Laura                                                                                                    | Last Saved 07/31/16 by Laura Montgomery<br>AutoDraft Last Saved: 07/31/16 08:52:14 |                       |                              |
|                         |                                                                                                    | Let admins know that note is ready<br>for them to handle                           |                       |                              |
|                         |                                                                                                    | Follow up in 6 💿 weeks 🔯                                                           |                       |                              |
|                         | 11                                                                                                    |                                                                                    |                       |                              |

There is no cold ship, but I do need to make a note about the Liver Nutrients, so instead of listing them here that they will arrive in two to seven days, I have a separate message here to let her know they are on backorder. They'll automatically ship to her when they are ready again, and that's when they will be charged. Save and Sign.

Send her a notice. Make it custom. Remove all the messages except her order confirmation.

Billing has a separate way that they track all the backordered supplements, so I'm okay to complete the encounter and to mark the task as complete.